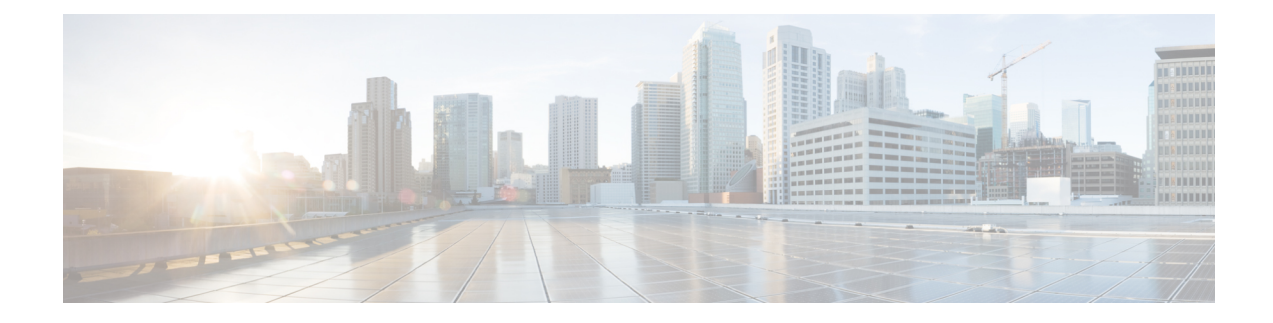

# **Operational Data Parser Polling**

YANG data models enables you to read operational state data from devices.

- Finding Feature [Information,](#page-0-0) on page 1
- [Information](#page-0-1) About Operational Data, on page 1
- How to Enable [Operational](#page-1-0) Data Parser Polling, on page 2
- Additional References for [Operational](#page-3-0) Data Parser Polling, on page 4
- Feature [Information](#page-4-0) for Operational Data Parser Polling, on page 5

## <span id="page-0-0"></span>**Finding Feature Information**

Your software release may not support all the features documented in this module. For the latest caveats and feature information, see Bug Search Tool and the release notes for your platform and software release. To find information about the features documented in this module, and to see a list of the releases in which each feature is supported, see the feature information table at the end of this module.

Use Cisco Feature Navigator to find information about platform support and Cisco software image support. To access Cisco Feature Navigator, go to [https://cfnng.cisco.com/.](https://cfnng.cisco.com/) An account on Cisco.com is not required.

# <span id="page-0-1"></span>**Information About Operational Data**

### **Operational Data Overview**

You can use YANG data models to read operational state data from a device. The operational data allows you to determine the current state and behavior of a device, similar to IOS **show** commands.

You can perform NETCONF GET operations to retrieve read-only operational state data from a system. You must enable NETCONF, activate data parsers (where applicable), and then retrieve the data through an appropriate YANG model.

The *How to Configure Operational Data* section providesinformation on configuring operational data through a programmable interface and the CLI.

## **Operational Data Parsers and Corresponding YANG Models**

There are two types of operational data parsers; one that is always on, and the other that must be configured to poll operational data at regular intervals. For the first type of operational data parser, no configuration is required. Data is always fetched from the device during a NETCONF GET request. These data parsers do not have a polling-interval, and operational data is updated as soon as a change occurs.

The second type of operational data parsers must be activated either via the CLI or a NETCONF message (For more information, see the *How to Enable Operational Data Parser Polling* section.). The operational data for these types of parsers is polled at regular polling intervals and this information is retrieved during a NETCONF GET request.

The following table lists the data parsers that must be activated, and the corresponding YANG model where the operational data is stored.

| <b>Operational Data Parser Name</b> | <b>YANG Model to Access Operational Data</b> |  |
|-------------------------------------|----------------------------------------------|--|
| <b>BGP</b>                          | Cisco-IOS-XE-bgp-oper.yang                   |  |
| <b>BFD</b>                          | Cisco-IOS-XE-bfd-oper.yang                   |  |
| DiffServ                            | ietf-diffserv-target.yang                    |  |
| <b>FlowMonitor</b>                  | Cisco-IOS-XE-flow-monitor-oper.yang          |  |
| <b>IPR</b> oute                     | ietf-routing yang                            |  |
| MPLSLForwarding                     | Cisco-IOS-XE-mpls-fwd-oper.yang              |  |
| MPLSLDPNeighbor                     | $Cisco-IOS-XE-mpls-ldp.yang$                 |  |
| MPLSStaticBinding                   | common-mpls-static.yang                      |  |
| <b>OSPF</b>                         | ietf-ospf.yang                               |  |
| PlatformSoftware                    | Cisco-IOS-XE-platform-software-oper.yang     |  |

**Table 1: Operational Data Parsers to be Activated and Corresponding Yang Models**

# <span id="page-1-0"></span>**How to Enable Operational Data Parser Polling**

## **Enabling Operational Data Parser Polling Through a Programmable Interface**

Perform this task to enable operational data parser polling through a programmable interface:

**1.** After enabling NETCONF-YANG, send an  $\leq$ edit-config> remote procedure call (RPC) using cisco-odm.yang (available in the GitHub [Repository](https://github.com/YangModels/yang)) to enable operational data polling. When the polling is enabled, all operational data parsers are activated by default. The default polling-interval of each parser is 120 seconds (120000 milliseconds). The polling interval decides the frequency at which the parser obtains the operational data and updates the corresponding YANG model in the datastore.

ш

**2.** After operational data polling is enabled, send a <get>RPC to obtain the operational data. Use the parser-to-YANG model mapping to determine which operational YANG model should be used to retrieve the operational data. The following RPC reply fetches access control list (ACL) operational data using Cisco-IOS-XE-acl-oper.yang:

```
CORRESPONDING RPC REPLY:
<rpc-reply xmlns="urn:ietf:params:xml:ns:netconf:base:1.0" message-id="101">
    <data>
        <access-lists xmlns="http://cisco.com/ns/yang/Cisco-IOS-XE-acl-oper">
            <access-list>
                <access-control-list-name>TEST</access-control-list-name>
                <access-list-entries>
                    <access-list-entry>
                        <rule-name>10</rule-name>
                        <access-list-entries-oper-data>
                        <match-counter>100</match-counter>
                    </access-list-entry>
                    <access-list-entry>
                        <rule-name>20</rule-name>
                        <access-list-entries-oper-data>
                        <match-counter>122</match-counter>
                    </access-list-entry>
                </access-list-entries>
            </access-list>
        </access-lists>
    </data>
\langle/rpc-reply>
```
**Note** For more information, see the cisco-odm.yang model in the *GitHub [repository](https://github.com/YangModels/yang)*.

## **Enabling Operational Data Parser Polling Through the CLI**

After enabling NETCONF-YANG, perform this task to enable operational data parser polling and to adjust the polling interval.

#### **Procedure**

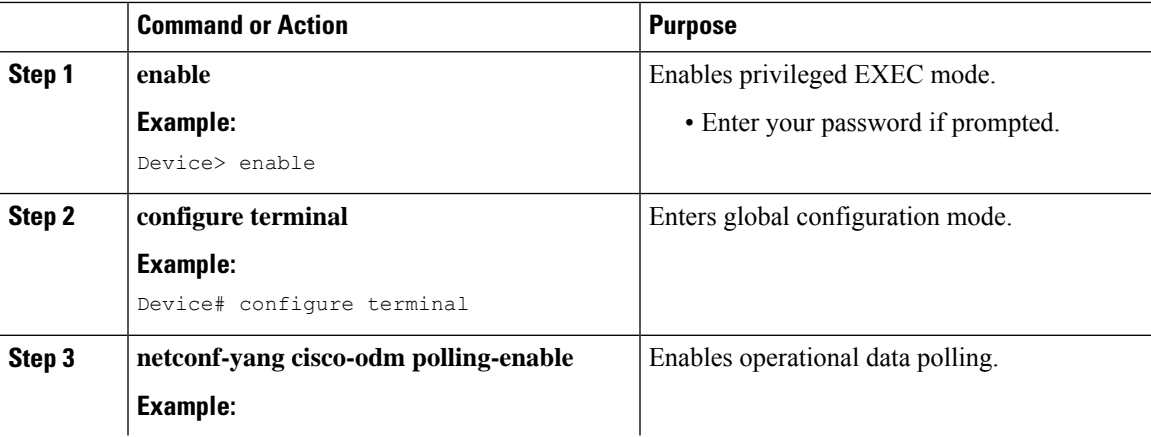

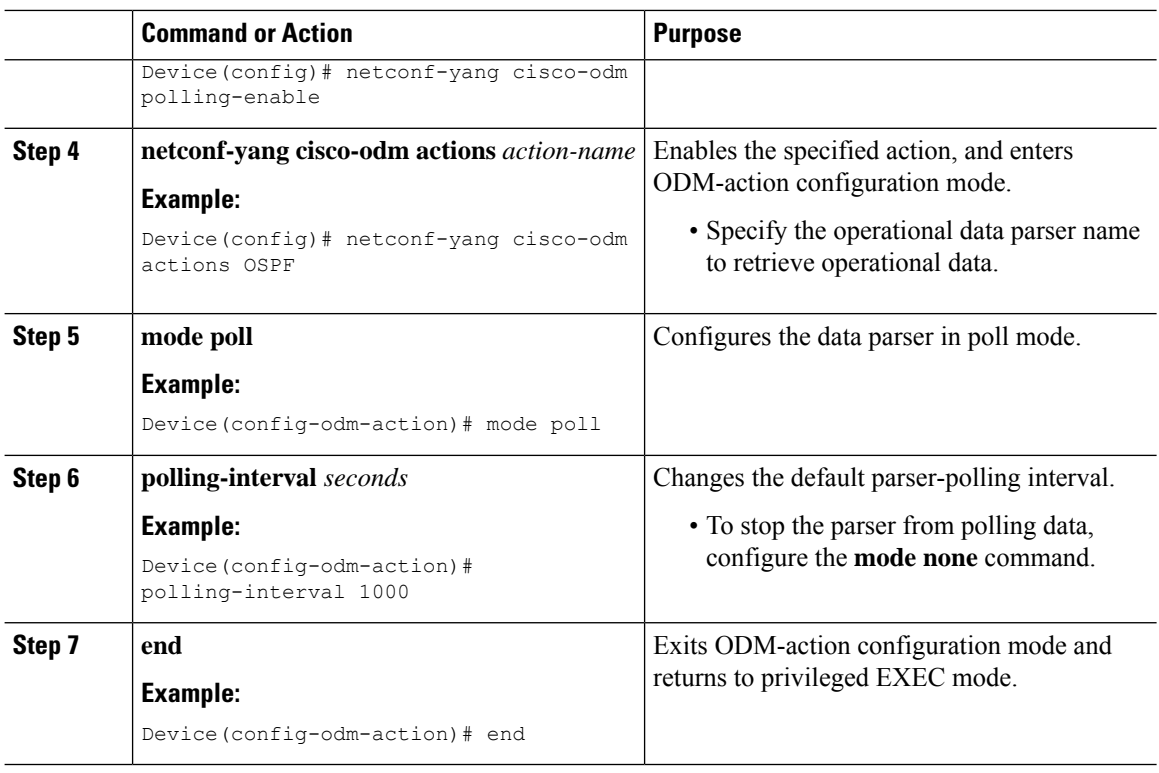

### **What to do next**

After enabling operational data polling, send a <get>RPC to obtain operational data from the device.

# <span id="page-3-0"></span>**Additional References for Operational Data Parser Polling**

### **Related Documents**

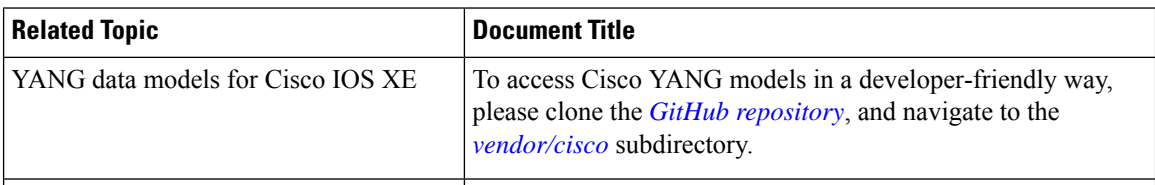

### **MIBs**

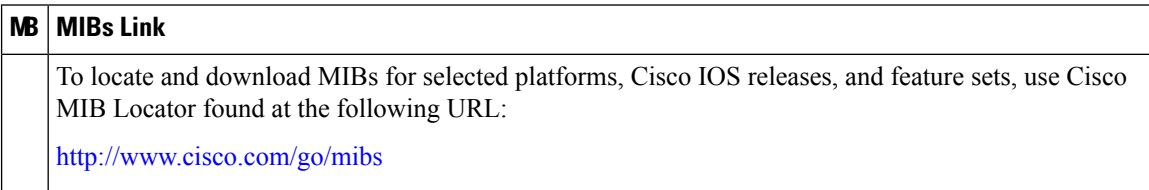

### **Technical Assistance**

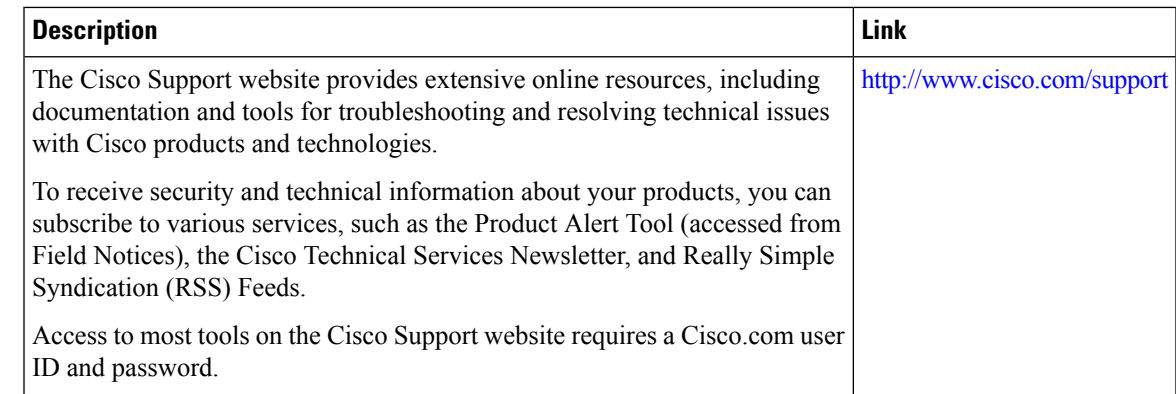

# <span id="page-4-0"></span>**Feature Information for Operational Data Parser Polling**

The following table provides release information about the feature or features described in this module. This table lists only the software release that introduced support for a given feature in a given software release train. Unless noted otherwise, subsequent releases of that software release train also support that feature.

Use Cisco Feature Navigator to find information about platform support and Cisco software image support. To access Cisco Feature Navigator, go to [www.cisco.com/go/cfn.](http://www.cisco.com/go/cfn) An account on Cisco.com is not required.

| Feature Name                              | <b>Release</b>                  | <b>Feature Information</b>                                                                                                    |
|-------------------------------------------|---------------------------------|----------------------------------------------------------------------------------------------------|
| <b>Operational Data Parser</b><br>Polling | Cisco IOS XE Everest<br>16.5.1a | YANG data models, enables you to read<br>operational state data from a device. In Cisco<br>IOS XE Everest 16.5.1a, this feature was<br>implemented on the following platforms: |

**Table 2: Feature Information for Operational Data Parser Polling**

I